濃縮海水 アクアパーフェクト シーソルト (水道水用)

日本に多く流通する珊瑚の多くはインドネシアから輸入さ れています。インドネシアの地形や気候は珊瑚の生息に適 しており、海洋生物の楽園とされています。 濃縮海水アクアパーフェクトはジャワ海の清冽な海水を塩 田にて太陽と海風により濃縮し、海洋生物を安定して飼育 出来る様、ミネラル成分を調整しました。 取水地は、2000年をかけ循環する海洋深層水が表層に 湧き上るサイクル上にあるマドゥラ島。500年以上前よ り世界的な食塩一大産地であり、広大な塩田が広がり、重

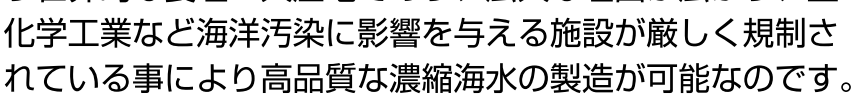

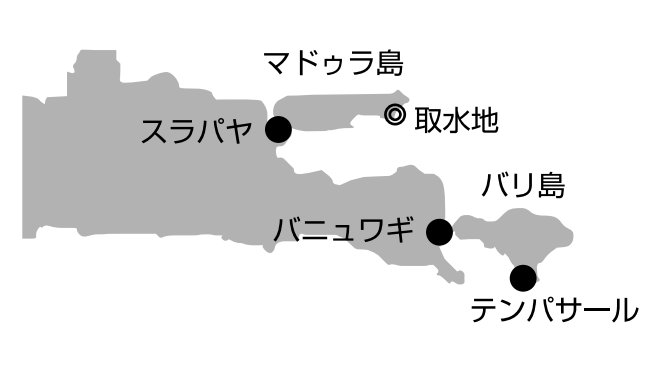

ジャワ海

#### 2本製品の特徴

本品の最大の特徴は、希釈時の塩分濃度(NaCI)と比重に有ります。

天然海水の塩分と比較すると1%近く少ないのですが、他のミネラル成分により比重は天然海水とほぼ同じになるよ うに作られています。これは、サンゴや熱帯魚を飼育されてきた先駆者が病気やコンディション不良の際に行ってき た対処法を参考に海洋生物を安定して飼育出来る様にミネラル成分を調整した結果です。

また、陽イオンが多い状態にする事で、空気中の二酸化炭素の取り込みが容易となり、炭酸塩硬度(KH)の低下を抑 制します。勿論、天日濃縮ですから80種類以上の微量ミネラルを含有しています。

本品製造時、天日濃縮により炭酸カルシウム・硫酸カルシウムが析出し抜けてしまう為、使用時には本製品に付属し ている粉末の調整剤をご使用ください。

この調整剤のカルシウム (Ca) はアメリカネバタ州の一部地域からしか採れない大変貴重なケルプ (コンブ) の化 石粉末を配合しております。数千万年前の太古に起こった地殻変動によって海中のケルプが化石化した天然素材であ り、カルシウム化合物を主成分に他の微量要素70種類を含有しています。

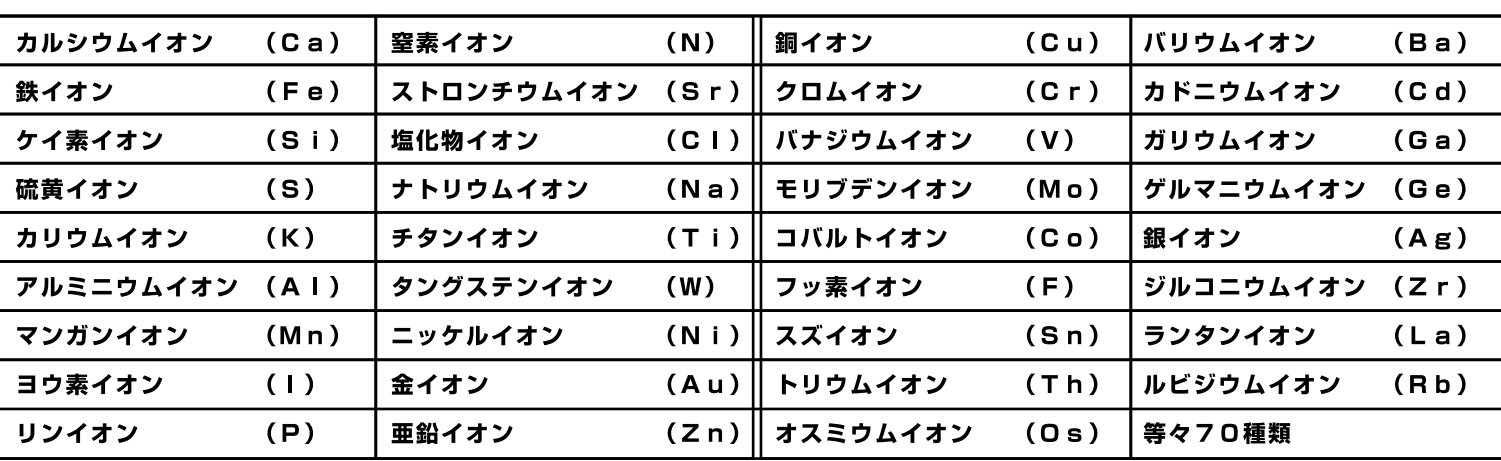

### ■ 調整剤の含有成分

# 习使用方法

本製品は水道水用に特別に調整されています。本製品は溶解後すぐに使用できますが 12-24 時間程度別容器でポンプ 等で循環させてからご使用いただくと、より生体にやさしく成分が安定した品質でご使用いただけます。

- 水道水90ℓを用意し、添付の複合調整材を全量溶解させる。次に濃縮海水10Lを混合する。 4
- 2 循環ポンプにて概ね12-24時間程度溶解させる。
- 水質を測定し極端にお客様の理想の数値と異なる場合は別涂添加剤等を使用して調整してからご使 用ください。

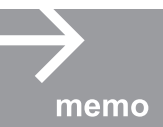

■少量の水換えの場合 (20Lの場合)

1 水道水180を用意し、複合調整材を良く振ってから40g溶解させる。

memo 2 溶解したら濃縮海水2リットルを加えます。次に上記の23を行ってください。

### 2 主要成分

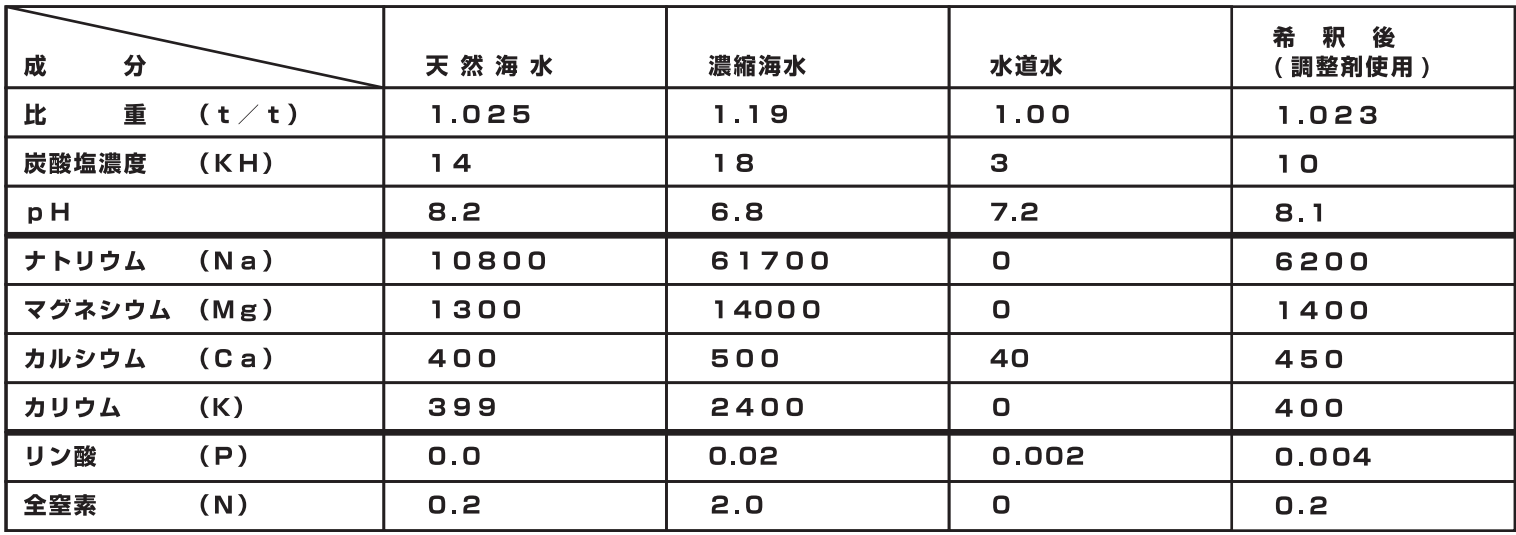

■便用上の注意

※当社測定値による

- 水道水との溶解時間やお客様の環境や設備、試験試薬によっては上記の数値と異なる場合がございます。
- 初めてご使用になる場合は、主要な成分 (PH や KH、Ca 等) を一度測定していただき複合調整材を減らしたり、 別途添加剤で調整しご使用ください。
- 水質測定には、高品質な ELOS 社テストシリーズをおすすめします。
- 極端に水質が異なる場合 (PH,KH) は、生体がショックで最悪死亡する場合もあります。PH、KH などが低い場合 は販売店に相談してからご使用ください。
- 全量を使いきれなかった場合は、高温な場所を避け保管してください。高濃度な為、雑菌等は繁殖しにくいですが 開封後3ヶ月以内にご使用ください。
- 子供の手の届かない場所に保管してください。

## **A** 保証

- 本製品の使用による生体の死亡等の責任は負いかねます。ご了承ください。
- 本書に記載している含有量や成分は当社測定によるもので数値や成分を確約するものではありません。

輸入販売者 (株)富士見物産

静岡県静岡市清水区庵原町 148-5

TEL 054-364-3472 FAX 054-363-0727

企画·販売代理店 (有) LSS研究所 東京都町田市鶴間 403-4 TEL 042-788-2390 http://www.e-lss.jp